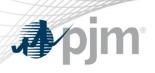

# eDART Forum

November 18, 2021

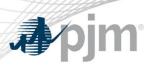

- eDART Browserless Refresh Update
- eDART User Account Migration to Account Manager
- December 2021 Enhancements
  - GO Survey label change
  - Ticket limit on downloads
  - Dynamic Ratings Enhancements
  - Default Status Change access change on Transmission Tickets
  - Updates to Transmission Ticket Acknowledgement Report
  - TERM Ticket Enhancements
- Question and Answer Resolution

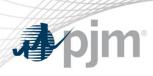

# eDART Advance Winter 2021 Model Build tentatively scheduled for November 23

- Download updated equipment lists in eDART
- Transmission Tickets can be created or updated with future equipment
- Equipment List/Complete Descriptions file: <a href="https://edart.pjm.com/reports/equiplist.csv">https://edart.pjm.com/reports/equiplist.csv</a> will be updated on Model Build Date; December 7

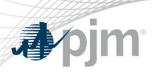

# eDART Browserless Refresh Update

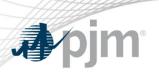

#### Browserless Refresh

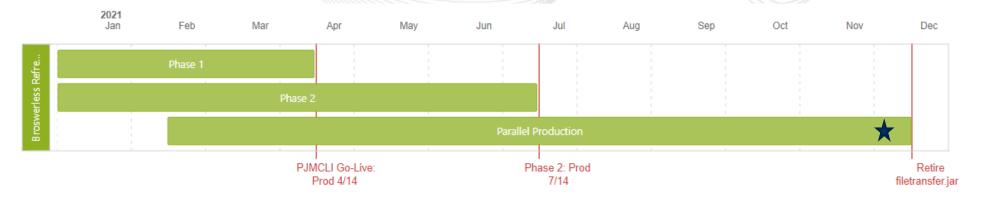

- Phase 1: transition to PJM CLI
- Phase 2: minor enhancements and fixes
- See <u>Dart Browserless User Guide</u> for more information about PJM-CLI use for eDART.

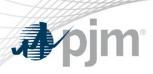

# Retirement of eDART Browserless in **Production - Wednesday**, 12/8/2021

- Retired in Train on November 3
- Impacts: Users currently integrating with eDART via filetransfer.jar, edartrest.jar, or any custom product (unless necessary updates are made).
- Requests must include a Basic authentication header and a 'dart' parameter with a value of 'true'.
- Examples of how to use the PJM-CLI, and how to construct the Basic authentication header, can be found in: <u>Dart Browserless</u> User Guide.

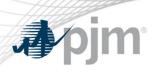

# eDART User Account Migration to Account Manager

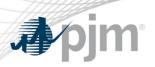

#### eDART Account Requests and Clean-up

With the eDART refresh, management of eDART user accounts will be migrated to Account Manager.

- Implementation Timeline: TBD
- Account Manager will be used for all new eDART account requests
- Plans currently underway to:
  - Review existing eDART accounts and update email addresses
  - Clean up dormant and invalid accounts
  - Work with eDART Company Account Managers (CAMs)
    - Review window: January to February 2022.
- See <u>Migration to Account Manager FAQ</u> on <u>eDART Forum</u> home page

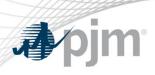

## December 2021 Enhancements

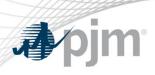

Production release of December enhancements scheduled for Wednesday, December 15<sup>th</sup>.

- eDART unavailability will be announced at least 3 business days prior.
- Sandbox/Training release week of November 29.

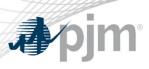

#### **GO Survey Label Change**

Changing label from 'GO Survey' to 'Data Request' in line with upcoming updates to PJM Manual 10.

Generation Main Menu:

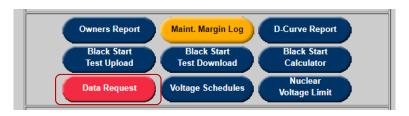

Form & reports:

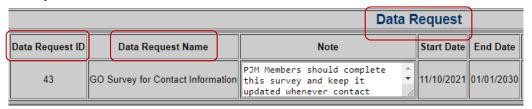

Upload and Download

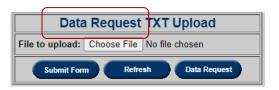

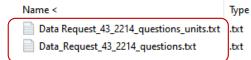

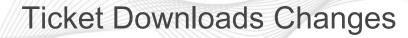

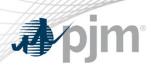

System error currently being returned when user tries to download a large number of tickets at the same time.

- New error message to be returned: *Unable to parse request. Please check request construction, filters used, and/or parameter count (max: 1000).*
- New business rules for Transmission Ticket downloads:
  - If no ticket IDs are provided, eDART will only return 'current' tickets.
  - If request is made for more than 500 tickets, error message will be returned: Error requesting #### IDs. Please modify your request to return 500 or less IDs.

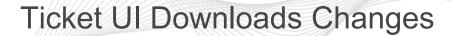

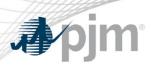

- Blank row to be removed for ticket downloads currently used to download all tickets.
- Display tickets by Company Ticket ID? to be removed for EMS Tripped downloads.
  - Automatic EMS Tripped tickets are not created with Company Ticket IDs.
- Include historical checkbox to be removed for EMS Tripped and Trans Ticket downloads.
  - Users should use Trans Ticket by Date downloads to get historical tickets.

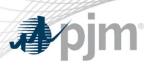

## Ticket UI Downloads Changes

#### **Before**

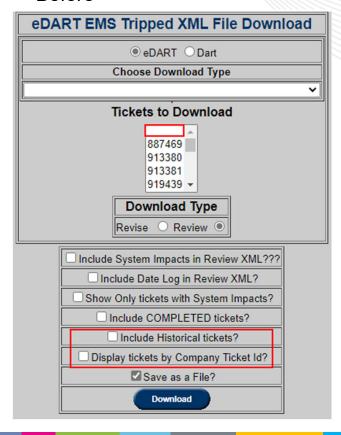

#### After

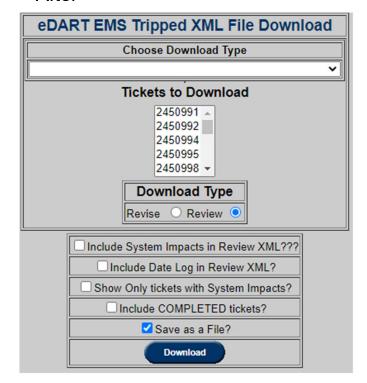

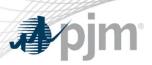

### Dynamic Ratings (DR) Enhancements

- New XML upload and download available for forecasted dynamic ratings.
  - Upload Type column added to Dynamic Ratings Forecast form to indicate source of uploaded data

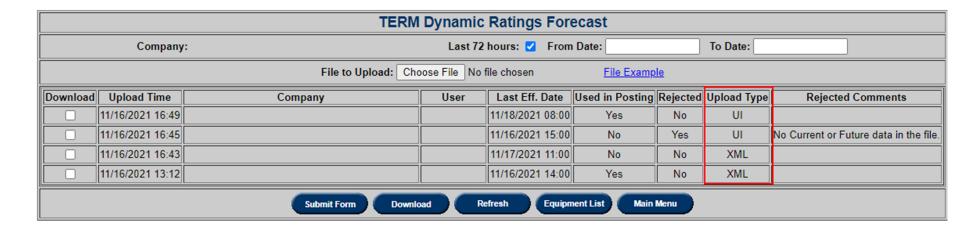

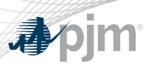

#### Dynamic Ratings (DR) Enhancements

- New Equipment List to display equipment set up in eDART to provide dynamic ratings.
  - These are to be used in the upload of forecasted ratings.

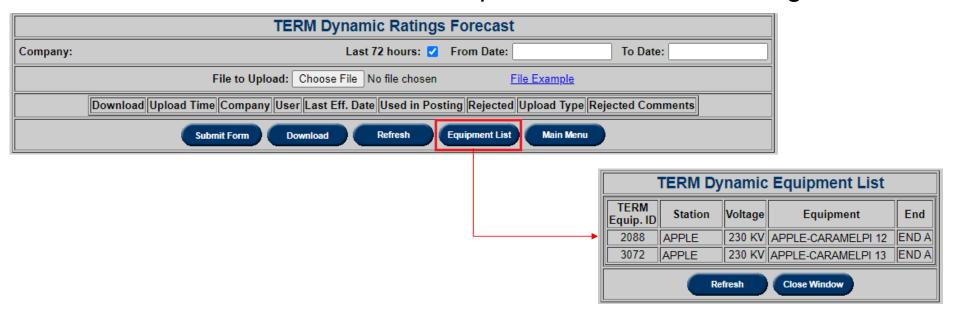

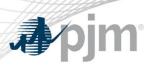

- Default Status Change Only and Resulting Default Status will be read only when creating, reviewing or revising a ticket.
  - Details discussed during <u>11/1/2021 SOS-T</u> meeting

#### **Before**

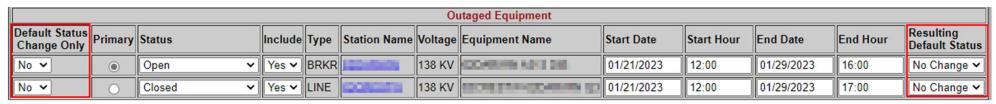

#### **After**

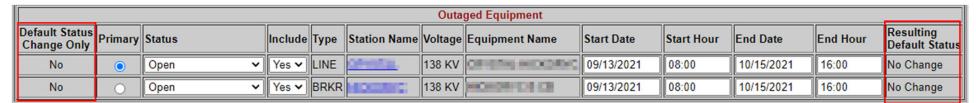

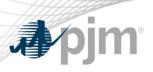

Telemetry removed as a Cut-In Task.
PJM EMS Support team has determined that Telemetry updates are not required prior to the cut-in of equipment.

Before After

| Cut-In Task Status    |             |
|-----------------------|-------------|
| Title: New substation |             |
| Status: Not Ready     |             |
| Task                  | Task Status |
| Monitored Priority    | Pending     |
| Rating                | Pending     |
| Contingency           | Near Term   |
| Connectivity          | Pending     |
| SE Override           | Near Term   |
| Telemetry             | Pending     |
| Tie Line Checklist    | N/A         |
| Close Window          |             |

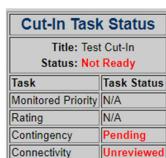

Pending

SE Override

Tie Line Checklist N/A

**Close Window** 

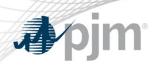

Enhancements to Transmission Ack. Required report to support cases where Transmission users have a large number of tickets to acknowledge.

- Ticket status filters added.
- Option to Check/Uncheck All for acknowledgment.
- Tickets removed from report 40 days after final status (Completed, Cancelled by Company, PJM Admin Closure) change.

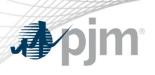

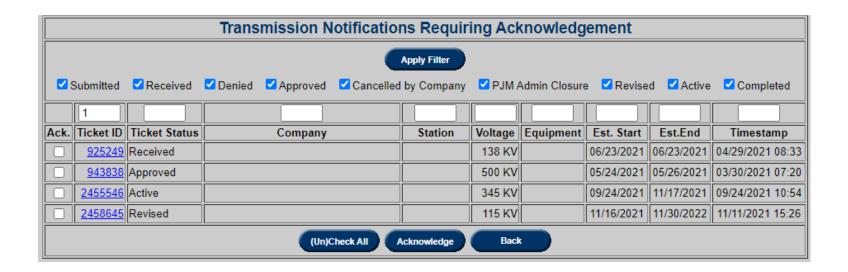

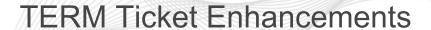

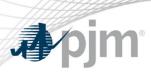

#### TERM Bulk Upload

- Will be updated to accept CSV files instead of Excel files
- Backend process for the Excel files is no longer supported
- Users submitting TERM Bulk uploads must submit CSV files only
- Historic files will still be available for download as Excel files

Removal of requirement to have limitations on TERM tickets.

- PJM TERM Ticket team no longer requires this.
- Limitations will no longer be added to automatically generated TERM tickets.

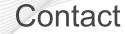

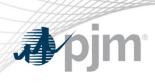

Chidi Ofoegbu (eDART SME), <a href="mailto:chidi.ofoegbu@pjm.com">chidi.ofoegbu@pjm.com</a>

Beth Schweser (IT Lead), beth.schweser@pjm.com

Maria Baptiste:

maria.baptiste@pjm.com

eDART Help: edarthelp@pjm.com

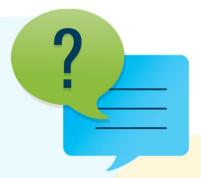

#### Member Hotline

(610) 666 - 8980

(866) 400 - 8980

custsvc@pjm.com